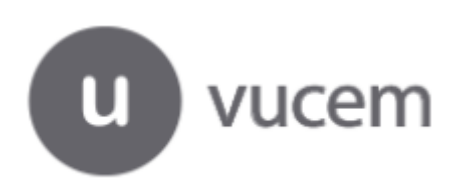

# **CERTIFICADOSELECTRÓNICOS**

**TRATADO DE LIBRE COMERCIO MÉXICO-URUGUAY (ACE60)**

**RECOMENDACIONES**

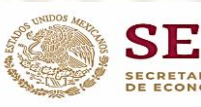

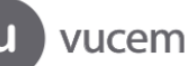

### **Recomendaciones para la captura de certificados de origen, para evitar posibles rechazos en las aduanas Uruguayas**

México y Uruguay iniciaron el plan piloto para la emisión de certificados de origen digitales (COD´s), durante esta etapa se realizan envíos reales de COD´s con la finalidad de que ambos países revisen en los sistemas de sus aduanas la información enviada a través de sus Ventanillas Únicas de Comercio Exterior, dicha verificación permitirá llegar exitosamente al proceso de PAPERLESS, es decir 100% electrónicos. A fin de evitar que los COD´s sean rechazados por las autoridades aduaneras de Uruguay, se emiten las siguientes recomendaciones en la captura de los certificados:

#### **1. En el campo 5 (Nombre y domicilio del importador)**

- No ingresar Registros Únicos Tributarios (RUT) genéricos de los importadores (RFC para México)
- Ingresar los RUT de los importadores con el número correcto de caracteres, en este caso 12 dígitos
- **No ingresar letras o guiones en el campo RUT**, ya que el campo se lee en los sistemas de la aduana Uruguaya que solo reconoce números y tiene una longitud de 12 caracteres.
- Capturar correctamente la información de la razón social del importador, ya sea persona física o moral
- **2.** Para el caso del domicilio del importador, se recomienda indicar el domicilio real del importador, ya que en ocasiones no coinciden con los datos reales del país destino de Uruguay (ej. se ingresa "La Comunidad" en lugar de "La Comuna").
- Declarar correctamente el número telefónico del importador, algunas personas solo ingresan números aleatorios y no corresponden a claves telefónicas de Uruguay, otra recomendación es ingresar solo números sin guiones, la VU lo convierte a la estructura solicitada en el esquema electrónico.

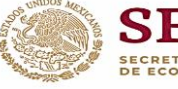

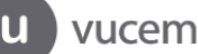

En la VU esta información se captura en la pestaña de **"Destinatario" EJEMPLO CORRECTO**

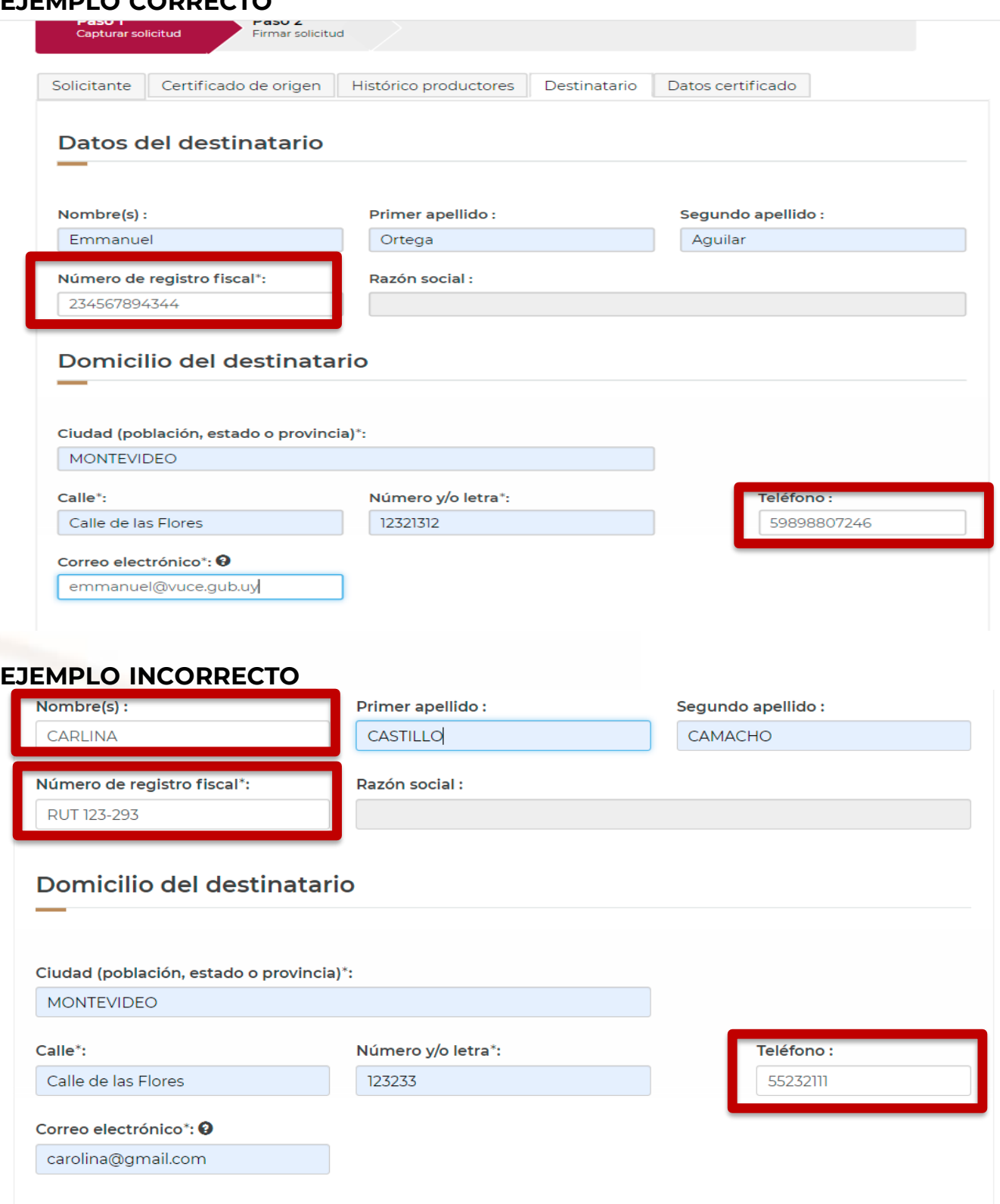

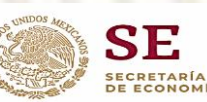

I

U vucem

**3. Cuando la operación se realiza por un Tercer operador, se debe utilizar** la opción disponible en el sistema. Ya no es necesario capturarlo en el campo 10 (Observaciones). **Es motivo de rechazo** si se declaran en el campo 10 (Observaciones) los datos del Tercer operador y no se elige la opción disponible en el sistema y estos no serán validos.

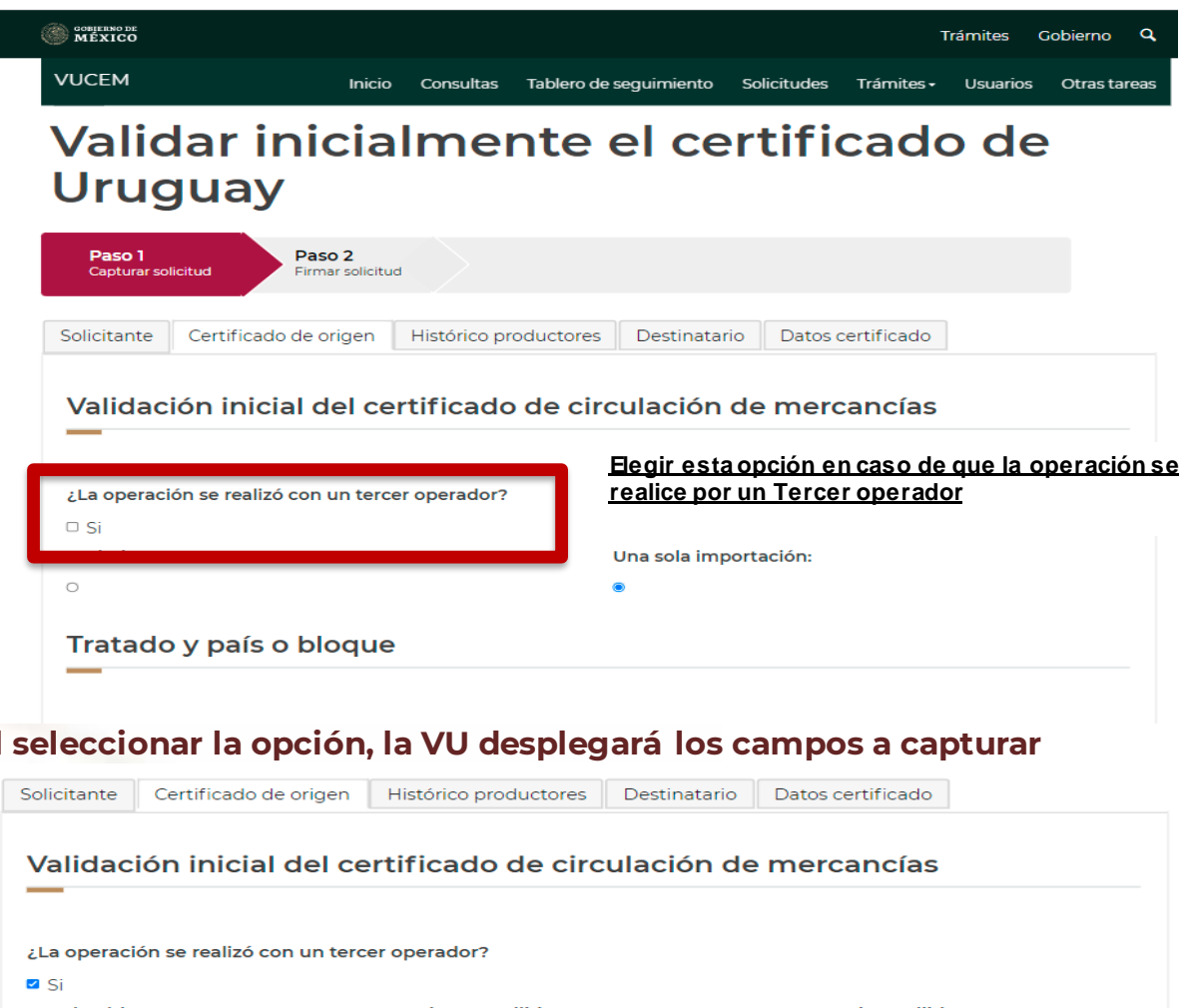

## **Al seleccionar la opción, la VU desplegará los campos a capturar**

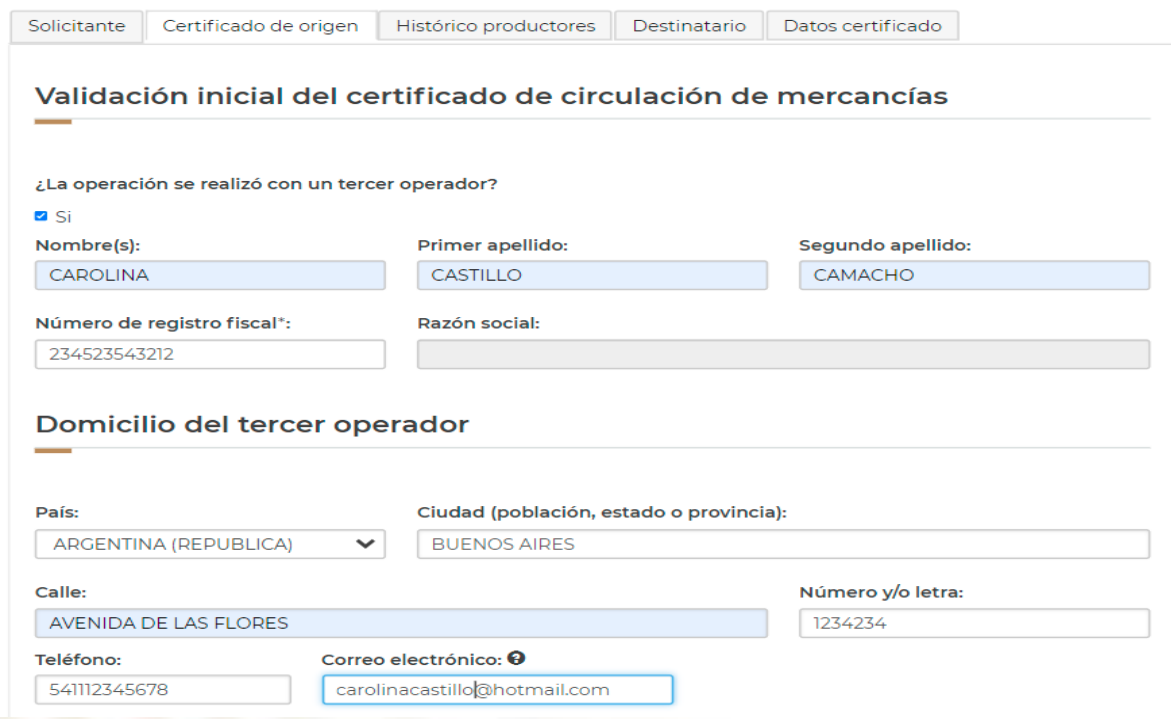

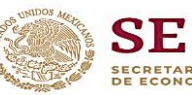

I

 $\mathbf{u}$  vucem

#### **Situación presentada por los exportadores**

Cuando se captura la información en el campo de observaciones, la información del xml no contendrá la información del tercer operador.

En el siguiente ejemplo, se muestra XML correcto y el camp 10 del PDF del certificado, se observa que el campo <GeneralComments> indica solamente lo ingresado en Observaciones, lo amarillo es la información que se capturó para el tercer operador

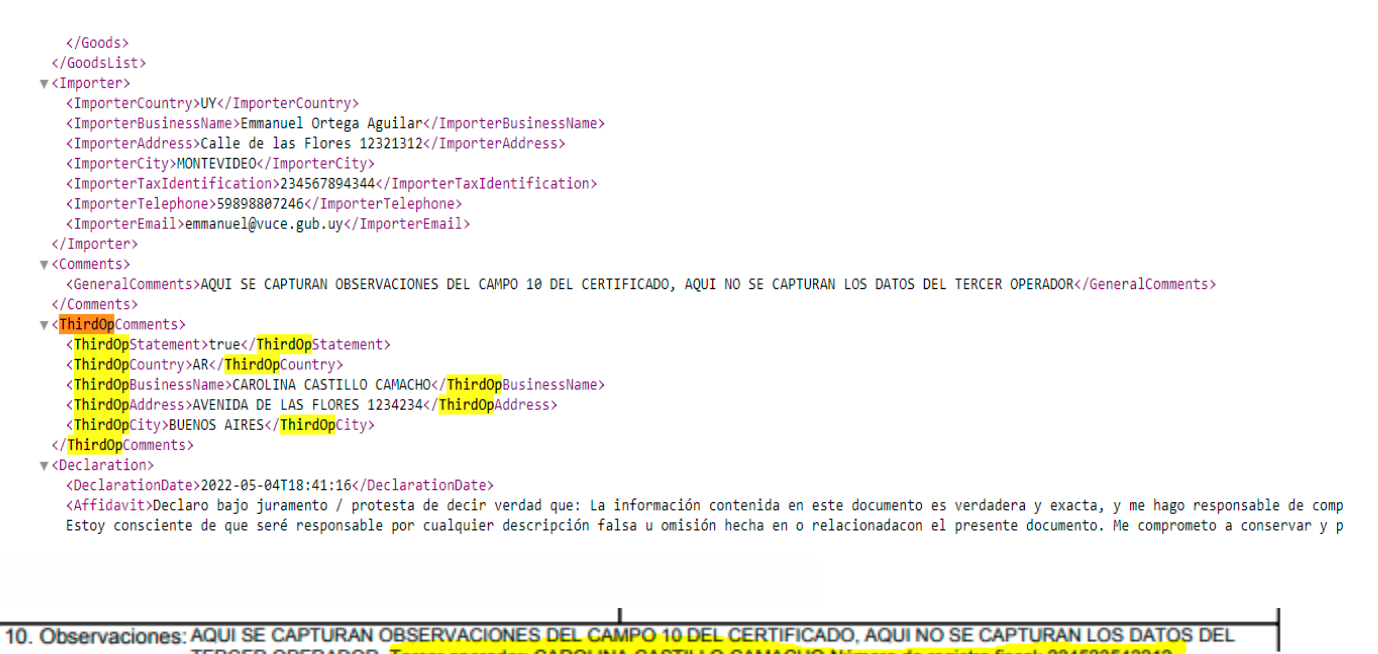

TERCER OPERADOR Tercer operador: CAROLINA CASTILLO CAMACHO Número de registro fiscal: 234523543212 AVENIDA DE LAS FLORES 1234234 BUENOS AIRES ARGENTINA carolinacastillo@hotmail.com Tel: 541112345678

Si se captura información del tercer operador en el campo observaciones, se observa que se envió "false" en el campo del XML del tercer operador y eso es lo que interpreta el sistema de la aduana de Uruguay

```
\leqComments>
-<ThirdOpComments>
   <ThirdOpStatement>false</ThirdOpStatement>
 </ThirdOpComments>
- <Declaration>
   <DeclarationDate>2022-04-19T16:30:11</DeclarationDate>
  -\angle A ffid avit>
```
Y el campo observaciones en el XML tendría la información del tercer operador, pero para la aduana no es un certificado con dicha información.

```
-<GeneralComments>
```
LA MERCANCIA OBJETO DE SU DECLARACION SERA REFACTURADA POR UN TERCER PAIS (SUIZA)

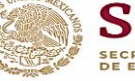

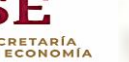

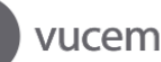

- **4. En los campos de correo electrónico** que se capturen durante el proceso, se recomienda evitar colocar espacios al inicio y al final del campo.
- **5. Actualizar el número telefónico** registrado ante el SAT, ya que dicha información se extrae para generar los certificados de origen y algunos exportadores no tienen registrado ningún teléfono y **es un dato obligatorio que puede causar rechazos en el país destino.**
- **6. El teléfono deberá cumplir con el patrón** acordado entre ambos países para los certificados electrónicos, en el caso de México deberán ingresar los 10 dígitos que se usan a nivel nacional, Uruguay ya nos ha observado varios certificados reales durante el proceso del Piloto.

# **Teléfono exportador**

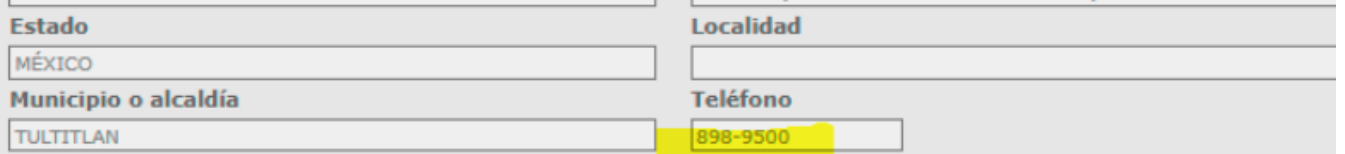

#### **Mensaje de la validación en la aduana de Uruguay (rechazado por el teléfono)**

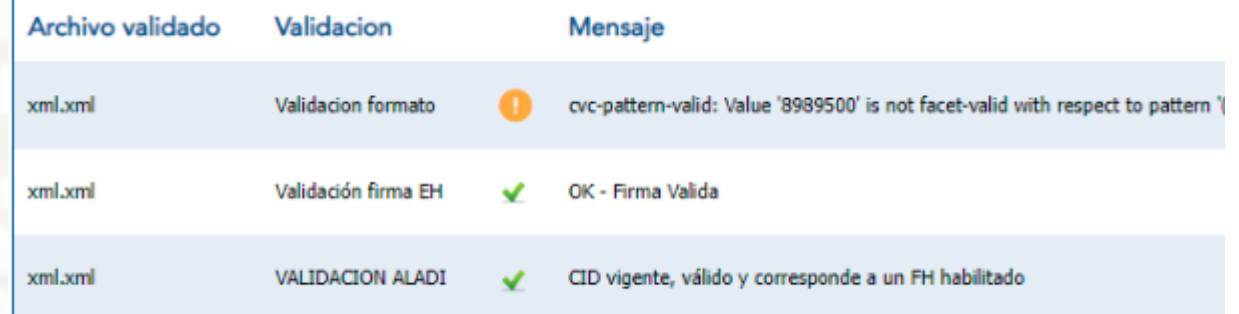

#### **La actualización del teléfono se puede realizar en la siguiente dirección electrónica**

<https://www.sat.gob.mx/tramites/30357/realiza-tu-cambio-de-domicilio-en-el-rfc>

Cualquier duda de la nueva funcionalidad del proceso de validación de certificados de origen electrónicos en el marco del TLC México-Uruguay, deberán enviarla al correo exclusivo para este tema: **[certificados.origen@economia.gob.mx](mailto:certificados.origen@economia.gob.mx)**

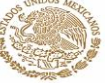

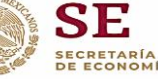